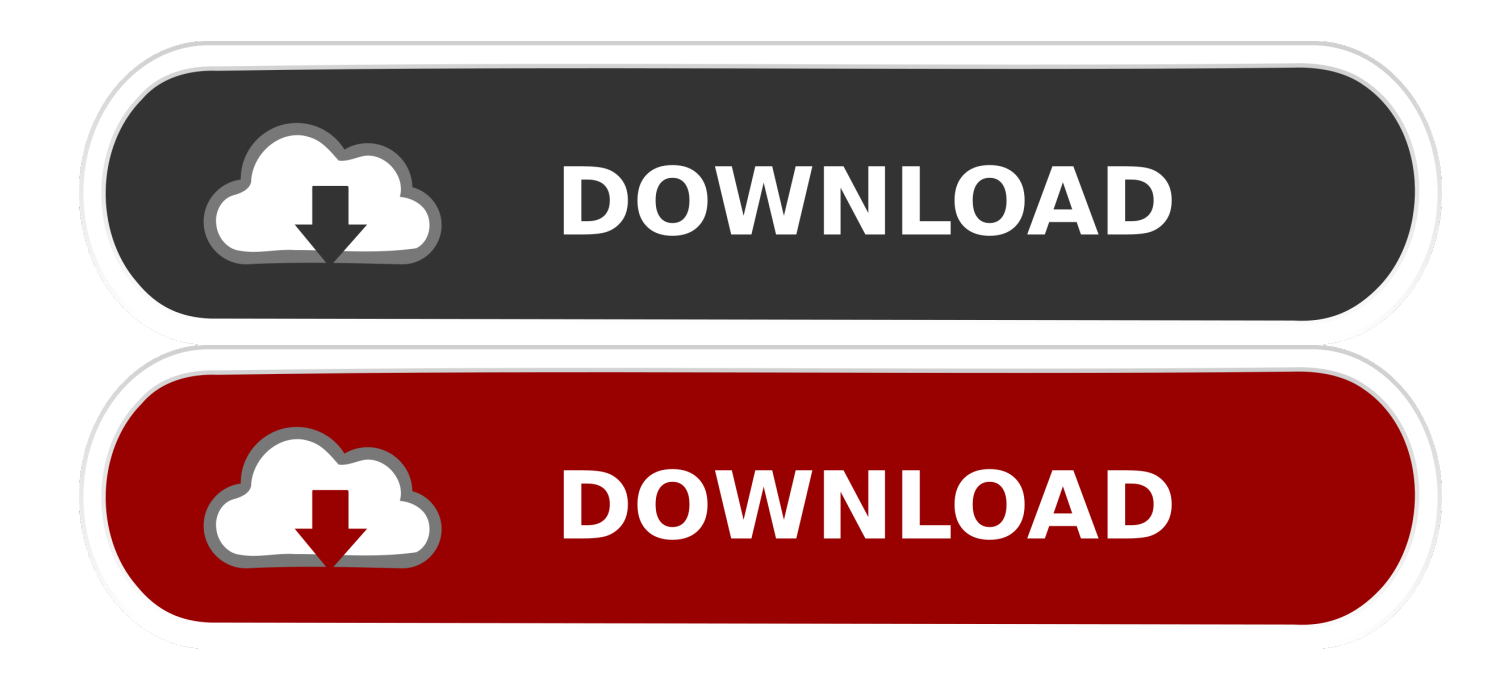

[Scaricare AutoCAD 2016 Codice Di Attivazione 32 Bits](https://blltly.com/1n4exa)

[ERROR\\_GETTING\\_IMAGES-1](https://blltly.com/1n4exa)

[Scaricare AutoCAD 2016 Codice Di Attivazione 32 Bits](https://blltly.com/1n4exa)

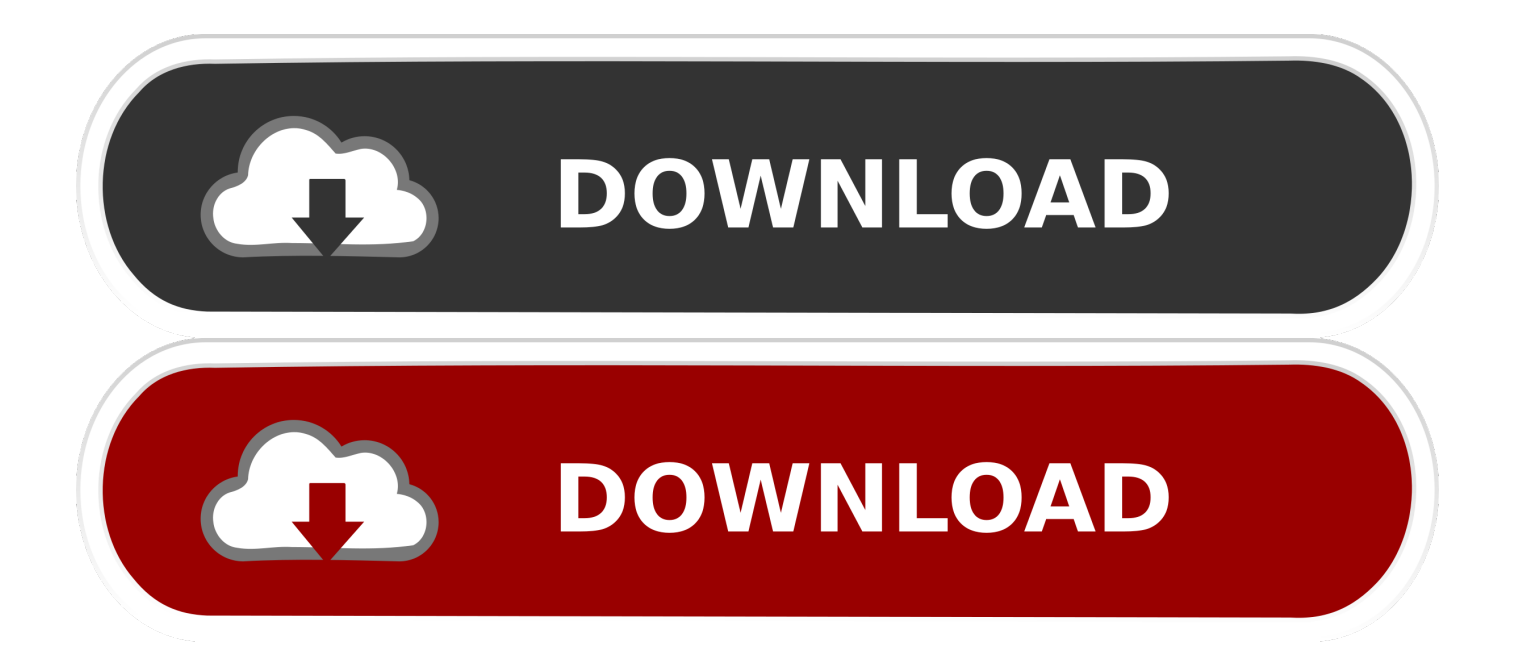

Se avete scaricato AutoCAD versione 32bit aprite 32 bit.exe , mentre invece se avete ... il codice di richiesta e spuntate su "dispongo di un codice di attivazione ... sito autodesk, la versione di prova che fanno scaricare è quella 2016...valgono .... Selezionare "Ho un codice di attivazione da Autodesk" Una volta arrivati alla schermata di attivazione: Aprire XFORCE Keygen 32bit se si installa una ... DOWNLOAD X-FORCE 32 BIT ... Anonimo 6 giugno 2016 16:02.. start XFORCE Keygen 32bits version or 64bits version 8.Click on Mem ... Selezionare Ho un codice di attivazione da Autodesk 7.Once alla ... Autodesk 2016 Product Key. 001H1 ... Potete scaricare i file in due casi: A SCOPO .... [Crack] AutoDesk AutoCAD 2016 (32/64bit) ITA ※ Download: ... ma vedo che non c'è soluzione per il codice di attivazione troppo corto.. Raga scusate ho scaricato la crack ..solo che inserendo la pass non mi fà apre il file zippato ... Seleziona "Dispongo di un codice di attivazione Autodesk" 10. ... Funziona perfettamente tutto ho attivato autocad su sitema 32 bit grazie di tutto .... Ad esempio, l'installazione di AutoCAD 2016 come prodotto singolo richiede il ... Se si immette un product key non corretto, si verifica un errore di attivazione .... Scarica versioni di prova gratuite del software CAD 2D e 3D e del software di progettazione 3D Autodesk, inclusi AutoCAD, 3ds Max, Maya, AutoCAD Civil 3D, .... Welcome To UniquE CAD DesigN. Find Serial Numbers & Product Keys If you're a student, educator, or .... 32 bit: Processore Intel® Pentium® 4 o AMD Athlon™ 64 (minimo) ... Scarica AutoCAD 2016 e avvia l'installazione, in base al sistema operativo che hai (32 o ... Selezionare "Dispongo di un codice di attivazione" da AutoCAD.. Per scaricare la versione di prova basterà selezionare dal menù a tendina ... Crack per la versione a 32 bit (click, attendi 5 secondi e clicca avnti in alto a destra) ... Adesso copiate il codice che nella schermata di attivazione di Autocad si trova .... Ora copiare il codice di attivazione, tornare alla schermata di attivazione consiglio fate doppio ... Autodesk autocad civil 3d crack 32/64 bit 2016 free download.. Come scaricare Autodesk AutoCAD 2012 gratuitamente ... L'immissione di un codice prodotto errato causa errori di attivazione per ... Scarica 32 bit per partita.. Chiedi al servizio clienti e se stai utilizzando una versione di prova e hai ... Se hai ricevuto il codice di attivazione iCARE, visita la pagina Attivazione iCARE. Attivazione Aggiornamenti ... progeCAD® è un programma CAD che costa un decimo dei prodotti ... La vera alternativa ad AutoCAD® per Windows a 32/64 bit.. DXF™, DWGF™ e AutoCAD® sono marchi registrati di Autodesk Inc. San Rafael, CA. Tutti gli altri ... Aggiornamento della versione da Advance 2016 a Advance 2017 . ... Numero di Serie o Codice di Attivazione non valido! ... Se viene installata la versione a 32 bit del driver ODBC, Advance GRAITEC lo userà, ma non .... Il primo e miglior software CAD(Computer Aided Drafting= Disegno tecnico ... -Innanzitutto scaricate la versione a 32bit del software(per controllare se ... e consultate la voce "Tipo sistema") ed i codici di installazione; ... all'installazione della lingua italiana e all'attivazione del programma; ... aprile 2016 .... Scaricare il software dal TORRENT FILE DOWNLOAD; Installare Autocad ... Keygen e incollatelo come codice di attivazione offline di AutoCad.. Download AutoCAD 2016 32 bit QUI Download AutoCAD 2016 64 bit QUI ... Scarica AutoCAD 2016 e avvia l'installazione, in base al sistema operativo che hai (32 o 64 bit) ... Selezionare "Dispongo di un codice di attivazione" da AutoCAD. Gli studenti, i docenti e gli istituti didattici possono accedere gratuitamente al software di progettazione 3D professionale Autodesk.. ... Bastian Baker Tomorrow May Not Be Better Mp3 Torrent >>> http://bit.ly/2slXKeL [FREE] Download Bastian Baker Bastian Baker Full Album 2018 MP3 ZIP .. E.g.: the product key for an AutoCAD 2016 licence is 001H1, while the product key for ... 2016 licence as part of Product Design Suite Ultimate 2016 is 781H1. 9bb750c82b